# Leitfaden für Diplomarbeiten, Seminar- und Praktikumsausarbeitungen

Rheinische Friedrich-Wilhelms-Universität Bonn Institut für Informatik IV

Prof. Dr. Peter Martini und Mitarbeiter

http://web.informatik.uni-bonn.de/IV/martini/Lehre/Leitfaden Ausarbeitungen-v04.pdf

### 04.04.2006

# 1 Warum?

Dieser Leitfaden zur Verfassung von Seminarausarbeitungen, Praktikumsausarbeitungen und Diplomarbeiten ist aus der Beobachtung entstanden, dass bei deren Erstellung oftmals die gleichen, einfach zu vermeidenden Fehler gemacht werden. Daher kam die Idee eines Leitfadens auf, um Ihnen (und natürlich auch uns) Arbeit zu ersparen und einen Satz handwerklicher Tipps fur die Verfassung von wissenschaftlichen Texten mit ¨ auf den Weg zu geben, die sich in der Praxis bewährt haben, weil sie die Präsentation der Inhalte der Arbeit verbessern und damit dem Leser dabei helfen, den Inhalt der Arbeit leichter zu erfassen.

# 1.1 Aufgaben einer Praktikumsausarbeitung

Die Anfertigung einer schriftlichen Ausarbeitung ist ein fester Bestandteil jedes Programmierpraktikums im Hauptstudium, das von unserer Arbeitsgruppe angeboten wird. Die Ausarbeitung soll dem Leser einen fundierten Eindruck vermitteln,

• welche Aufgabenstellung im Praktikum bearbeitet worden ist,

- welche Herausforderungen zur Erfüllung der Aufgabenstellung zu meistern waren,
- wie bzw. wie gut diese Herausforderungen gemeistert worden sind.

Eine Praktikumsausarbeitung ist kein Ablaufprotokoll des Praktikums. Es soll daher nicht pedantisch aufgeschlüsselt werden, welche Schritte notwendig waren, um die gestellte Aufgabe zu lösen. Vielmehr soll die gefundene Lösung dokumentiert und deren Wahl begründet werden. Es kann ratsam sein, auch mögliche Lösungswege aufzuzeigen, die zunächst eingeschlagen, dann aber aus guten Gründen nicht weiterverfolgt wurden. Im Vergleich zu solchen Ausführungen muss aber die Schilderung der eigentlichen Lösung einen erheblich größeren Raum einnehmen.

### 1.2 Aufgaben einer Seminarausarbeitung

Eine Seminarausarbeitung soll die Kernpunkte eines vorgegebenen Themas auf begrenztem Raum zusammenfassen. Da die Quellen im Allgemeinen erheblich umfangreicher als der maximale Seitenumfang der Ausarbeitung sind, ist es notwendig, den Stoff selbständig einzugrenzen. Die Ausarbeitung soll mit eigenen Worten ausformuliert sein und nicht wortwörtlich aus dem Original entnommen werden. Dies gilt insbesondere für englische Quellen: wörtliche Übersetzungen sind zumeist einfach zu erkennen, da anstrengend zu lesen, und schlichtweg nicht Sinn der Übung. Oftmals wird als Begründung für eine wörtliche Ubersetzung angegeben, den Text nicht verstanden zu haben. Wenn das so ist, lassen Sie sich die entsprechende Passage von Ihrem jeweiligen Betreuer erklären, dazu ist er schließlich da. Zu anderen beliebten Ausreden wie "Die Quelle war so gut,<br>hessen bötte isk das selben nicht fermulieren können" muss man webl keine Werte mehr besser hätte ich das selber nicht formulieren können" muss man wohl keine Worte mehr verlieren.

# <span id="page-1-0"></span>1.3 Aufgaben einer Diplomarbeit

Laut DPO 2003 [\[DPO03\]](#page-16-0) ist es die Aufgabe eines Studenten, mit der Diplomarbeit zu zeigen,

",... dass die Buddereinen in der Eage sind, innerhalb einer vorgegebenen ... dass die Studierenden in der Lage sind, innerhalb einer vorgegebenen Methoden zu bearbeiten, und mit der sie ihre Befähigung zur selbständigen wissenschaftlichen Arbeit ausweisen."

Die Bewertungsgrundlage für die Diplomarbeit ist die abgegebene Ausarbeitung. Daher sollte man schon aus eigenem Interesse neben dem Inhalt auch Wert auf eine ansprechende Form legen. Normalerweise fließen bei uns äußerliche Aspekte der Arbeit zwar nur wenig in die Benotung mit ein, falls aber die Beurteilung der inhaltlichen Arbeit zwischen zwei Notentendenzen schwankt, kann die äußere Form prägenden Einfluss haben.

# 2 Die Wahl des geeigneten Werkzeugs

Vor dem eigentlichen Schreiben stellt sich die Frage nach dem zu verwendenden Textverarbeitungsprogramm. Die Antwort dazu ist eigentlich einfach: prinzipiell ist es uns egal, welches Tool verwendet wird, solange wir als Resultat eine Postscript- oder PDF-Datei erhalten.

# 2.1 LAT<sub>F</sub>X

LaTeX (sprich: "Lahtech") ([\[Lam94\]](#page-16-1), [\[LAT05\]](#page-16-2)) setzt wissenschaftliche Texte in höchster<br>Cuslität Dav Unterschied im Texteste enviselser LeTeX und er dann Texternach situe aan Qualität. Den Unterschied im Textsatz zwischen LaTeX und anderen Textverarbeitungen wie Word merkt man schnell. Darüberhinaus ist LaTeX zuverlässig; es versagt selbst nicht bei der 100. Seite, der 100. Referenz, der 100. mathematischen Formel und dem 100. Bild in einem Dokument.

Hat man vorher ausschließlich mit WYSIWYG-Textverarbeitungen gearbeitet, ist es zunächst ungewohnt, Anweisungen zum Layout als LaTeX-Kommandos direkt in den Text einzubinden. Auch wollen einige (wenige) Grundkonstrukte zunächst erst einmal erlernt sein. Hat man dann aber sein "working set" an LaTeX-Konstrukten zusammen,<br>fällt die Entellung von meitanen Texten mit LeTeX sehr leicht. fällt die Erstellung von weiteren Texten mit LaTeX sehr leicht.

Daher ist es sinnvoll, sich schon fruhzeitig (im Rahmen der Seminar- oder Praktikums- ¨ ausarbeitung) mit LaTeX zu beschäftigen. Hervorragende Hilfe dazu gibt es reichlich im Web, z.B. auf den Seiten des DANTE e.V. ([\[DAN05\]](#page-16-3)).

# 2.2 Open Office / Word / etc.

Stark vereinfacht kann man die Aussage treffen, dass die Nachteile von LaTeX den Vorteilen von gängigen WYSIWYG Textverarbeitungen wie Open Office oder Word entsprechen (dies gilt aber auch umgekehrt!). Man kann sofort losarbeiten und erhält relativ schnell einen halbwegs ordentlich formatierten Text. Die Schwierigkeiten beginnen oft erst bei der Bearbeitung von längeren Texten mit vielen Abbildungen und Formeln, bei denen die Zuverlässigkeit und Ausführungsgeschwindigkeit der Textverarbeitungen rapide abnimmt.

# 2.3 Empfehlung

Generell haben wir die Erfahrung gemacht, dass man bei längeren Texten wie Diplomarbeiten mit LaTeX am besten liegt. Die Einarbeitungszeit wird im nachhinein durch die hohe Stabilität, den geringen Aufwand beim Layout, die hohe Qualität des Textsatzes, sowie die Ersparnis an Ärger mehr als kompensiert.

# 3 Generelles zum Format

# 3.1 Umfang der Arbeit

Der Umfang einer Ausarbeitung entspricht der Anzahl an Seiten beginnend von der ersten Seite der Einleitung bis einschließlich der letzten Seite der Zusammenfassung. Titelblatt, Inhaltsverzeichnis, Referenzen und Anhänge werden also *nicht* dazugezählt. Als Umfang einer Ausarbeitung haben sich folgende Richtwerte bew¨ahrt:

- bei einer Diplomarbeit 80–100 Seiten,
- bei einer Seminarausarbeitung 15–20 Seiten,
- bei einer Praktikumsausarbeitung 15–20 Seiten.

Falls die Ausarbeitung den vorgegebenen Rahmen sprengt, muss darüber nachgedacht werden, ob die Aufgabenstellung zu komplex gewesen ist und in jedem Fall (nach Absprache mit dem Betreuer) gekürzt werden.

### 3.2 Titelseite

Jede Ausarbeitung hat eine Titelseite. Auf die Titelseite gehört:

- eine Angabe über die Art der Arbeit (Diplomarbeit, Praktikumsausarbeitung, Seminarausarbeitung),
- bei Praktikumsausarbeitung oder Seminarausarbeitung der Titel und das Semester der Veranstaltung,
- der Titel der Arbeit,
- der Name und die Matrikelnummer des Autors,
- das Datum der vorliegenden Version der Ausarbeitung.

Diplomarbeiten benötigen zusätzlich auf einer separaten Seite den Vermerk, dass die Arbeit selbst¨andig verfasst worden ist (weitere Informationen dazu sind der DPO zu entnehmen).

### 3.3 Schrift

Die Wahl der geeigneten Schrift spiegelt die individuellen Vorlieben und den Stil des Autors wider. Dennoch ist es ratsam, nicht gleich das ganze Spektrum von schönen (oder auch hässlichen) Schriftarten in einer Ausarbeitung zu vereinen. Es hat sich bis jetzt immer bewährt, eine 12 Punkt Serifenschrift zu verwenden. Serifenschriften sind Schriften mit Serifen (daher der Name), das sind Häkchen an den Buchstaben, die die Grundlinien der Schrift hervorheben und damit dem Auge einen besseren Halt beim Lesen geben. Die wohl meistverbreitete Serifenschrift ist Times Roman (bzw. die Microsoft-Variante Times New Roman), die Standardschrift bei LaTeX ist Computer Modern (in dieser Schrift wurde dieses Dokument gesetzt). Serifenschriften werden auf Papier im Allgemeinen als besser lesbar empfunden als serifenlose (wie zum Beispiel Helvetica, Arial oder Verdana) und sind bei längeren Texten zu bevorzugen. Fast jede(s) Zeitung/Zeitschrift/Buch verwendet eine Serifenschrift für den eigentlichen Textkörper.

Eine Formatierung in Blocksatz ist zu empfehlen. Es sieht einfach besser aus. Der Zeilenabstand sollte einzeilig, der Text sollte einspaltig sein. Das Seitenlayout sollte einen normalen Rand (z.B. 2,5 cm) nach allen Seiten hin vorsehen.

# 4 Sprachliches

Grunds¨atzlich gilt es bei wissenschaftlichen Ausarbeitungen, auf einen sachlich-neutralen Ton zu achten, der keinen Platz für umgangssprachliche Formulierungen zulässt. Der Leser eines wissenschaftlichen Textes möchte schließlich präzise informiert und nicht unterhalten werden.

#### Beispiel (schlecht)

Nach einer kurzen Weile will der Sender die Nachricht nochmal schicken.

Beispiel (besser)

Nach zehn Sekunden unternimmt der Sender einen erneuten Sendeversuch für die Nachricht.

In den hier angesprochenen Ausarbeitungen hat die "Ich"-Form nichts verloren. Zu ver-<br>maiden ist skarfalls die (im anglischen Sanschachsene), känfig angetterfande), Win" meiden ist ebenfalls die (im englischen Sprachgebrauch häufig anzutreffende) "Wir"-<br>Erwy Stattdaren sellte in deutschen Texten die Beseisfams summer det werden. Form. Stattdessen sollte in deutschen Texten die Passivform verwendet werden.

Beispiel (schlecht)

Ich habe mich daher für den Lösungsweg XY entschlossen.

Beispiel (besser)

Daher wurde der Lösungsweg XY gewählt.

Generell gilt, dass alle in einem wissenschaftlichen Text getroffenen Aussagen, die nicht offensichtlich sind, belegt werden mussen. Das kann dadurch geschehen, dass die Aussage ¨ durch eigene Untersuchungen gestutzt wird (wie z.B. in einer Diplomarbeit), oder dass ¨ auf eine andere Quelle verwiesen wird, in der wiederum dieser Nachweis (oder eine logisch schlüssige Begründung) zu finden ist.

Beim Verfassen von Text muss man sich in die Rolle des Lesers versetzen und sich die Frage stellen, ob man selber den Text verstehen würde. Es sollte selbstverständlich sein, in ganzen, grammatikalisch korrekten Sätzen zu schreiben und Rechtschreibfehler zu vermeiden. Hier empfiehlt sich der Einsatz einer automatischen Rechtschreibkontrolle (bei LaTeX z.B. GNU ispell [\[IS05\]](#page-16-4)). Vor der Abgabe wird der Text selbstverständlich mindestens noch einmal vom Autor gründlich gelesen.

# 5 Struktur

Die typische Vorgehensweise bei der Anfertigung einer Ausarbeitung ist top-down, d.h. man überlegt sich zunächst eine geeignete Kapitelstruktur, verfeinert sie und füllt sie nach und nach mit Text. Eine naheliegende Strukturierung ist die Unterteilung in Einleitung, Hauptteil und Schluss.

# 5.1 Die Einleitung

Die Hauptaufgabe der Einleitung liegt darin, den Leser zu überzeugen, dass es sich lohnt, den Rest der Arbeit zu lesen. Aus der Einleitung muss hervorgehen, welche Fragestellungen in der folgenden Ausarbeitung behandelt werden und warum es interessant ist, diesen Fragestellungen nachzugehen. Dazu kann es oftmals hilfreich sein, den größeren Kontext einer Fragestellung vorzustellen, um deren Relevanz zu verdeutlichen.

Hat man nun den Leser hinreichend motiviert weiterzulesen, soll am Ende der Einleitung ein Ausblick auf die einzelnen Kapitel der folgenden Ausarbeitung stehen, die in groben Schritten skizziert, wie die vorgestellte Fragestellung bearbeitet wurde.

# 5.2 Der Hauptteil

Der Hauptteil beinhaltet den eigentlichen Kern der Arbeit und umfasst mehrere Kapitel, die zusammen eine in sich logische Präsentations- und Argumentationskette bilden sollen. Bei Praktikumsausarbeitungen und Diplomarbeiten bietet sich oft folgende Struktur an, wobei jeder der folgenden Punkte u.U. zu mehreren Kapiteln führt.

• Vorstellung der Grundlagen. Zunächst sollte der Leser auf "Ballhöhe" gebracht und mit den wichtigsten Grundkonzepten der Arbeit vertraut gemacht werden. Dabei kann beim Leser die Kenntnis der Inhalte der Vorlesung Rechnernetze I (bei Diplomarbeiten: Rechnernetze  $I + II$ ) vorausgesetzt werden. Keinesfalls sollte man der Idee verfallen, ein universelles Lehrbuch zu schreiben. Es sollte stets darauf geachtet werden, dass die vorgestellten Grundlagen auch später in der Arbeit Verwendung finden. Zusätzliche Ausführungen über Dinge, die gar nicht benötigt

werden, lenken vom eigentlichen Inhalt ab und verschwenden nur Platz und Geduld des Lesers (und Begutachters :-). Bei Praktikumsausarbeitungen und Diplomarbeiten sollte der Grundlagenteil nicht mehr als 20-30% des gesamten Seitenumfanges ausmachen.

- Präzisierung der Fragestellung. War in der Einleitung die Fragestellung noch eher abstrakt und in weitem Kontext gesehen, sollte sie jetzt präzisiert werden: Was wird genau in der Arbeit betrachtet (und was nicht)?
- Darstellung möglicher Lösungsansätze. Ausgehend von den vorigen Kapiteln geht es jetzt darum, eigene Lösungsansätze für die Fragestellung zu entwickeln. Zu einer wissenschaftlichen Arbeit gehört es auch, über den eigenen Tellerrand zu schauen und zu dokumentieren, was Andere im Rahmen dieser Fragestellung bereits herausgefunden haben. Hat man verwandte Arbeiten gefunden, so sollte man die Unterschiede zum eigenen Lösungansatz herausstellen.
- Bewertung der Lösungsansätze. Behaupten kann man vieles! Erst durch einen formalen Beweis oder einen empirischen Nachweis erhält eine Aussage Gewicht. Daher nimmt die Untersuchung der Lösungsansätze einen erheblichen Teil der Arbeit in Anspruch. Hier werden dann analytische, simulative oder prototypische Messergebnisse präsentiert, die die Güte und besondere Eignung des eigenen Lösungsansatzes (gegenüber anderen Ansätzen) herausstellen sollen. Der Weg von den Annahmen zu der Schlussfolgerung muss für den Leser so verständlich sein, dass er in die Lage versetzt wird, die durchgefuhrten Untersuchungen zur Verifika- ¨ tion selber wiederholen zu können.

Ubersteigt der Umfang eines Kapitels eine gewisse Länge, so ist es sinnvoll, das Kapitel mit einer kurzen Einleitung zu beginnen. Diese hat den Zweck, den "roten Faden"<br>durch der Deluwent eufverweifen und einen Ausblick sof der felsen de Kenitel zu gehen. durch das Dokument aufzugreifen und einen Ausblick auf das folgende Kapitel zu geben. Ebenso sollte jedes Kapitel mit einer kurzen Zusammenfassung enden, um abschließend noch einmal die wesentlichen Kernpunkte dieses Kapitels herauszustellen.

# 5.3 Der Schluss

Das Schlusskapitel ("Zusammenfassung") soll noch einmal die wesentlichen Aspekte der Arbeit zusammenfassen und damit die Essenz der Arbeit vorstellen. Die Zusammenfassung sollte so geschrieben sein, dass sie auch ohne Kenntnis des Hauptteils verständlich ist. Ein Leser sollte sich nur durch Lektüre von Einleitung und Zusammenfassung ein Bild von der Fragestellung der Arbeit sowie deren Lösungen machen können.

Hier ist auch die Stelle erreicht, an der man in einem Resümee seine eigene Meinung über die Fragestellung äußern kann.

Bei Praktikumsausarbeitungen und Diplomarbeiten sollte in dem Schlusskapitel auch ein Ausblick auf mögliche weiterführende Arbeiten gegeben werden. Insbesondere sollten Fragestellungen erwähnt werden, die im Rahmen der Arbeit aufgeworfen wurden und aus Platz- oder Zeitgründen nicht in der Arbeit behandelt werden konnten.

# 6 Die richtige Verwendung von ...

# 6.1 Fußnoten

Fußnoten sind eine Erfindung der Geisteswissenschaften. Bei ihnen nimmt die Auseinandersetzung mit Quellen einen hohen Stellenwert ein, und Fußnoten dienen dabei hauptsächlich als Verweis auf die Quelle eines Zitats. In der Informatik werden Fußnoten dagegen spärlich eingesetzt. Möchte man auf die externe Quelle verweisen, dann wird sie referenziert (siehe Kapitel [6.6\)](#page-11-0).

Fußnoten werden auch häufig verwendet, um Anmerkungen zu machen, die nicht direkt im Textfluss erscheinen sollen. Man kann sich dann allerdings gleich überlegen, ob diese Anmerkung nicht doch so wichtig ist, dass man sie, in Klammern gesetzt, direkt in den Textfluss einfügt. Andernfalls ist sie eben nicht wichtig und man kann komplett auf sie verzichten.<sup>[1](#page-7-0)</sup>

# 6.2 Seitenzahlen

Seitenzahlen sind wichtig, weil ein ausgedrucktes Dokument schon mal nichtzusammengetackert auf dem Schreibtisch liegt, ein Kollege die Tür öffnet und ein Windstoß von draußen alles durcheinander fegt. Außerdem helfen Seitenzahlen bei der Nachbesprechung des Textes  $($ "Den ersten Absatz auf Seite 67 sollte man nochmal umfor-<br>muliaux  $)$  Delay ist sing Seitenwarmen in in som en an annefablen mulieren"). Daher ist eine Seitennummerierung immer zu empfehlen.

# 6.3 Abbildungen

Abbildung sollen das Verständnis des Textes fördern. Eine Ausarbeitung soll reichlich davon Gebrauch machen. (Achtung: "reichlich" ist auch nicht überzuinterpretieren.<br>Als insffatille Bielderhum im Durchschnitt alle anzei bis dusi Seiten sins Abbildung Als inoffizielle Richtschnur: im Durchschnitt alle zwei bis drei Seiten eine Abbildung ist akzeptabel, bei mehr wird's dann irgendwann ein Comic).

Ein Bild sagt zwar mehr als tausend Worte, ersetzt aber keinesfalls erläuternde Ausführungen im Text. Generell gilt: eine Abbildung soll das Verständnis des Textes unterstützen, darf aber niemals für sich allein gestellt im Text erscheinen. Es muss immer sichergestellt werden, dass Abbildungen im Textfluss referenziert und dann auch beschrieben werden. Jede Abbildung sollte außerdem mit einer aussagekräftigen Bildunterschrift versehen sein.

<span id="page-7-0"></span><sup>1</sup>Sehen Sie, wie diese sinnfreie Fußnote den Lesefluss behindert?

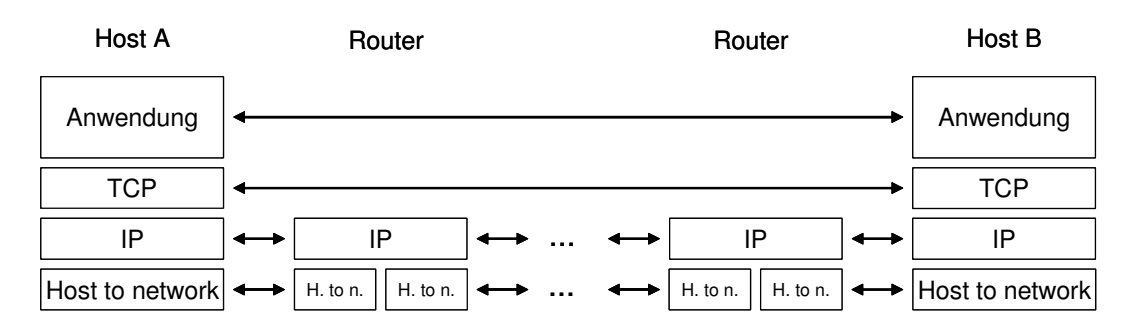

Abbildung 1: Der TCP/IP Protokollstack bei der Kommunikation zwischen zwei Hosts

#### <span id="page-8-0"></span>Beispiel

TCP und IP kommen unterschiedliche Aufgaben zuteil. Abbildung [1](#page-8-0) zeigt das Zusammenspiel beider Protokolle bei der Kommunikation zwischen zwei über mehrere Router verbundenen Knoten A und B. Als Protokoll analog zu der dritten Schicht im OSI-Model hat IP die Aufgabe ... (... weitere Diskussion der Abbildung)

#### Fremde Abbildungen

Abbildungen wurden schon viele erstellt, unter Umständen sogar Abbildungen, die exakt zu den eigenen Ausführungen passen. Findet man eine derartige Abbildung, liegt der Gedanke nahe, sie in der Ausarbeitung zu verwenden. Wenn dies geschieht, dann muss jedoch ein Bildnachweis (also ein Verweis auf die Quelle des Bildes) entweder in der Abbildung selber oder im Anhang gegeben werden.

Möchte man ein fremdes Bild verwenden, das nicht elektronisch verfügbar ist, dann besteht die einfachste L¨osung darin, das Bild einzuscannen. Bei einem Bild aus einem elektronischen Dokument bietet sich ein Screenshot an. Bei der Verwendung von derartigen Bildern ist zu beachten, dass die gewählte Bildauflösung hoch genug ist, dass sich das Bild beim Ausdruck nicht in einen Haufen "Pixelmatsch" verwandelt. Umgekehrt sollte<br>die Aufläsung se niedrig vie mäglich gewählt werden um die Gräße des Deluwantes die Auflösung so niedrig wie möglich gewählt werden, um die Größe des Dokumentes nicht unnötig aufzublähen.

Es ist daher zu uberlegen, ob man ein Bild, statt es einzuscannen, nicht lieber mit ¨ dem Tool seiner Wahl selber zeichnet und als Vektorgrafik einbindet. Meistens gibt es die eine oder andere Anderung, die man dann doch selber anbringen möchte, weil das fremde Bild doch nicht 100% auf die eigene Situation in der Ausarbeitung passt. Bleibt hierbei extreme Ahnlichkeit zu einer Quelle erhalten und handelt es sich nicht um eine allgemein bekannte Dastellung wie z.B. den TCP/IP Protokollstack, so ist die Quelle als "nach [Referenz]" zu kennzeichnen. Am besten wählt man für seine Abbildung ein "<br>Velden Fewert (sweft auch aus malt). Diese Fewerte sind alsternann hand abelianzu Vektor-Format (.wmf, .emf, .eps, .pdf). Diese Formate sind platzsparend und skalieren beliebig, ohne pixelig zu wirken.

#### Farben

Eine farbige Abbildung ist etwas Feines - vorausgesetzt, sie wird auf einem Farbdrucker ausgedruckt. Beim Schwarzweißdruck werden Farben auf ihre Helligkeitswerte reduziert und man erhält oftmals ein Resultat, dessen Kontrastverteilung nicht annähernd dem entspricht, was beabsichtigt war. Bei der Erstellung von farbigen Abbildungen ist also immer darauf zu achten, dass Abbildungen auch als Schwarzweißdruck noch alle wesentlichen Informationen übermitteln. Oftmals kann man auf den Einsatz von verschiedenen Farben verzichten und gleich mit Graustufen arbeiten. Bei Plots können unterschiedliche Kurven mit verschiedenen Stricharten unterschieden werden.

Möchte man dennoch nicht auf die Verwendung von farbigen Abbildungen verzichten, so sollte man trotzdem im Text Abstand von Formulierungen mit direktem Farbbezug nehmen. Eine Formulierung wie "Aktive Knoten sind rot, passive Knoten blau und inaktive Knoten sind grün eingefärbt" wirkt bei einem Schwarzweißausdruck komisch und dient eher zur Verwirrung als zum Verständnis.

#### Plots

Plots sollten z.B. mit Gnuplot [\[GP05\]](#page-16-5), R [\[R05\]](#page-16-6), OpenOffice [\[OO05\]](#page-16-7) oder Excel erstellt werden. Sie können problemlos als Vektorformat eingebunden werden. Es ist also nicht notwendig, mit Screenshots zu arbeiten. Bei der Verwendung von Plots ist darauf zu achten, dass die Achsen beschriftet und die verwendeten Einheiten erkenntlich sind.

Auf eine **geeignete Skalierung** ist zu achten. So ist zum Beispiel der Angabe "10000000<br>has" ader 1.0007 kna" sin ühensichtlicheren 10 Mkna" sennwichen. Ein Beispiel mie bps" oder "1.0e-07 bps" ein übersichtlicheres "10 Mbps" vorzuziehen. Ein Beispiel, wie<br>werden schicht werden geltte gried in Abbildung 2. (a) geseigt, es kandelt sich dabei um " man es nicht machen sollte, wird in Abbildung [2](#page-10-0) (a) gezeigt: es handelt sich dabei um einen pixeligen Gnuplot-Screenshot ohne Einheiten an den Achsen und mit schlecht gew¨ahlter Skalierung. Beispiel (b) zeigt den gleichen Plot mit sinnvoller Beschriftung als .eps-Import.

# 6.4 Tabellen

Für Tabellen gilt das Gleiche wie für Abbildungen: Tabellen werden nummeriert, erhalten eine Unterschrift und müssen im Text referenziert werden.

#### Beispiel

Zur Untersuchung des Aspektes XYZ wurden drei Messreihen an den Testsys-temen durchgeführt. Tabelle [1](#page-11-1) fasst die in den Messreihen verwendeten Senderund Empfängerkonfigurationen zusammen.

Sollen in einer Tabelle umfangreiche Mess- oder Simulationsergebnisse präsentiert werden, stellt sich die Frage, ob diese Informationen nicht ubersichtlicher in einer graphi- ¨ schen Darstellung übermittelt werden.

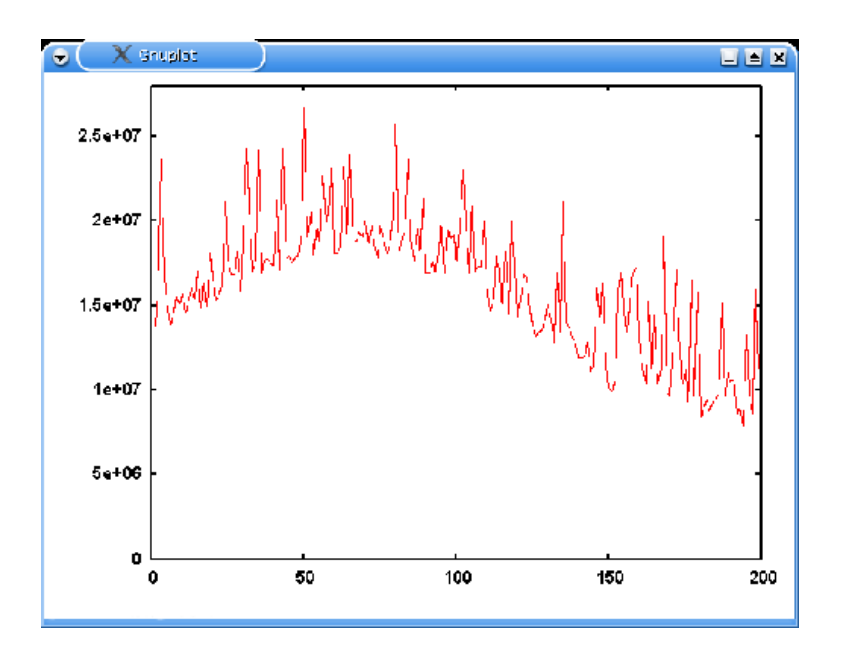

(a) Schlecht

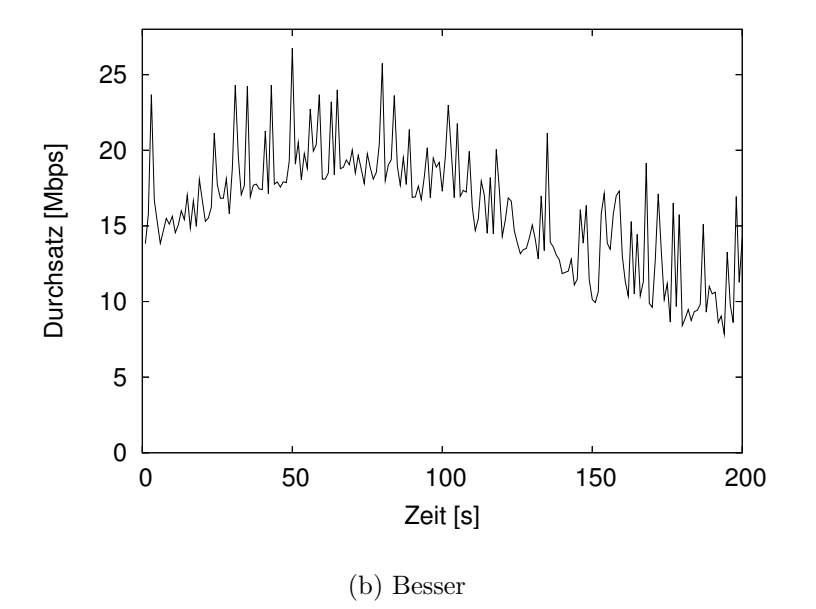

<span id="page-10-0"></span>Abbildung 2: Beispiele für die Präsentation von Messergebnissen

| Messreihe | Sender   | Empfänger |
|-----------|----------|-----------|
|           | heineken | grolsch   |
|           | heineken | bitburger |
| २         | grolsch  | bitburger |

<span id="page-11-1"></span>Tabelle 1: Sender- und Empfängerkonfigurationen der durchgeführten Messreihen

### 6.5 Zitate

Es sollte davon abgesehen werden, in wesentlichem Umfang aus anderen Quellen zu zitieren. Informatiker fassen sich kurz und verwenden an der passenden Stelle statt eines Zitats eine Referenz auf diese Quelle. Es kann aber dennoch manchmal sinnvoll sein, einen besonderen Absatz zu zitieren, der eine wichtige Kernaussage fur die eigene Arbeit ¨ tätigt. In diesem Fall sollte dieses Zitat in **Anführungszeichen** gesetzt, vom übrigen Text hervorgehoben (z.B. durch Einruckung oder Verwendung einer Kursivschrift) und ¨ mittels einer Referenz auf die Quelle verwiesen werden (siehe Zitat aus der DPO in Kapitel [1.3\)](#page-1-0).

Keinesfalls sollen Zitate verwendet werden, um in Ausarbeitungen die Grundlagen zu beschreiben. Man findet für die meisten Themen zwar wohlformulierte Einführungen, diese aber in die eigene Ausarbeitung einzubinden ist keinesfalls Sinn der Ubung. Oftmals ¨ sind sie sogar unangebracht, da diese sich nicht auf das Wesentliche des für diese Arbeit wichtigen Teilaspekt beschränken.

Fehlt dann auch noch die Referenz auf das Zitat, dann will jemand eine fremde Arbeit unter seinem Namen ausgeben. So etwas nennt man dann Plagiat und ist mit einer wissenschaftlichen Arbeitsweise, deren Aneignung das Ziel unserer Lehrveranstaltungen ist, unvereinbar. Sollten wir ein Plagiat als solches erkennen, dann werden wir sehr sauer. Manchmal sogar so sauer, dass wir der betreffenden Arbeit den Schein verweigern bzw. die betreffende Diplomarbeit als nicht bestanden bewertet wird.

### <span id="page-11-0"></span>6.6 Referenzen

#### 6.6.1 Was referenzieren?

Bei der Wahl der Quelle muss auf ihre Seriösität gachtet werden. Im Allgemeinen unterliegen Bucher, Artikel aus wissenschaftlichen Fachzeitungen, Artikel aus Fach- ¨ tagungsbänden, Standards, sowie sämtliche Quellen, die wir Ihnen geben, einem wissenschaftlichen Review, das der Quelle eine gewisse Verlässlichkeit zusichert.

Eine Grauzone stellen Computermagazine wie c't, iX, etc. dar. Diese Zeitschriften unterliegen zwar einem redaktionellen, aber keinem wissenschaftlichen Review und sollten daher nur bei nichttechnischen Aspekten referenziert werden. Beispielsweise sollte man ein TCP/IP-Tutorial aus der c't oder gar der Computer-Bild nicht als Referenz verwenden (hier sind eher Verweise auf Bücher oder die relevanten Standards angebracht). In der Einleitung der Arbeit kann aber gerne ein c't-Artikel über die Marktdominanz eines neuen Funkstandards mit Verweis auf die im Artikel genannten Verkaufszahlen von Endgeräten referenziert werden.

Kritisch zu betrachten sind Publikationen aus dem Internet (dazu zählen u.a. auch fremde Seminar/Studienarbeiten), die keinem offensichtlichen Review unterworfen sind. Solche Quellen sind zu vermeiden, kann man doch im Internet problemlos den gröbsten Blödsinn publizieren.

#### 6.6.2 Wie referenzieren?

Es haben sich zwei unterschiedliche Arten der Referenzierung eingeburgert. Die erste ist ¨ hauptsächlich in englischsprachigen Publikationen zu finden. Bei ihr werden die Referenzen in eckigen Klammern gesetzt und einfach durchnummeriert:

#### Beispiel

In [1] wird ein alternativer Mechanismus zur Überlastabwehr vorgestellt, der Uberlast durch den Anstieg der gemessenen Round Trip Time erkennt. ¨

Eine andere Möglichkeit besteht darin, die Referenzsignatur aus den Initialen der Nachnamen der Autoren sowie die zwei letzten Ziffern des Publikationsjahres zu bilden. Dies ist bei deutschen Publikationen die meistverbreitete Form der Referenz:

### Beispiel

In [JWL04] wird ein alternativer Mechanismus zur Überlastabwehr vorgestellt, der Überlast durch den Anstieg der gemessenen Round Trip Time erkennt.

Für beide Notationen haben sich folgende Regeln bewährt:

- Damit die Signatur nicht zu lang wird, werden nur die drei Erstautoren erwähnt. Gibt es noch weitere Autoren, wird das mit einem " $+$ " nach der Autorenliste erwähnt (z.B.  $[IML+01]$  für ein im Jahr 2001 erschienenes Paper von Inamure, Montenegro, Ludwig, Gurtov und Khafizov).
- Gibt es nur einen Autor, dann werden die drei ersten Buchstaben des Nachnamens verwendet (z.B. [Hus01] fur einen im Jahr 2001 erschienen Artikel von Geoff ¨ Huston).
- Ist ein Autor oder eine Kombination von Autoren in einem Jahr besonders fleißig dann erfolgt die Unterscheidung der referenzierten Publikationen eines Jahres durch einen angehängten Kleinbuchstaben: (z.B. [Pos81a], [Pos81b]).

• Gibt es keine ausgewiesenen Autoren oder Herausgeber (kommt bei Standards schon mal vor), dann sucht man sich einfach ein beliebiges, aussagekräftiges, Buchstabenpräfix aus  $(z.B.$  [IEEE99] für einen IEEE-Standard).

Die Referenzen werden alle am Schluss des Dokumentes in einem eigenen Kapitel aufgelistet. Jede Referenz erscheint als separater Eintrag in folgendem Format:

[Signatur] Autor(en), Titel der Publikation, Angaben zur/zum Zeitschrift, Konferenz, Buch, in der/dem die Quelle erschienen ist, eventuell Angabe der Seitenzahl, Erscheinungsjahr, ISBN.

Die in dem Referenzeintrag enthaltenen Informationen müssen ausreichend sein, die Quelle zu finden (und zwar auch ohne Google oder Citeseer).

#### Beispiele für RFCs / Standards:

- [Pos81a] J. Postel, Internet Protocol, September 1981, IETF, RFC 791, Status: Standard.
- [Pos81b] J. Postel, Transmission Control Protocol, September 1981, IETF, RFC 793, Status: Standard.
- [IEEE99] IEEE Computer Society LAN MAN Standards Committee, Wireless LAN Medium Access Control (MAC) and Physical Layer (PHY) Specifications, IEEE Std 802.11, 1999 Edition, Institute of Electrical and Electronics Engineers (IEEE), 1999.

#### Beispiel für ein Konferenzpaper

[JWL04] C. Jin, D. Wei, and S. Low, FAST TCP: Motivation, Architecture, Algorithms, Performance, Proceedings of the 23rd Annual Joint Conference of the IEEE Computer and Communications Societies, INFOCOM 2004, March 2004.

#### Beispiel für Journalartikel

[Hus01] G. Huston, Analyzing the Internet's BGP Routing Table, The Internet Protocol Journal 4 (2001), no. 1, pp 2-15.

#### Beispiel für Webseiten

[TCP03] Homepage of Tcptrace - a tool for TCP trace Analysis, http://www.tcptrace.org, November 2003.

Referenziert man Webseiten, dann muß immer ein Referenzdatum angegeben werden, da Webseiten im allgemeinen nicht statisch und beständig sind.

#### Beispiel für ein Buch

[Ste94] W. R. Stevens, TCP/IP Illustrated: The Protocols, vol. 1, ISBN 0-201-63346-9, Addition Wesley 1994.

### 6.6.3 BibTeX

Verwendet man den BibTeX -Zusatz zu LaTeX, wird die Signatur automatisch erstellt. Man muss sich auch nicht mehr um das Format der Referenzen selber kümmern. Bei BibTeX verwaltet man die Referenzen in einem besonderen Format in einer separaten .bib-Datei, aus der mit dem bibtex-Kommando die fur ein Dokument erforderlichen Ref- ¨ erenzen extrahiert und in das Dokument eingebunden werden. Referenzen im BibTeX-Format sind oftmals im Web verfügbar und sparen viel Arbeit.

### 6.7 Abkürzungen

Bei der Verwendung von Abkürzungen ist zu beachten, dass Abkürzungen und Vollform nicht im Text vermischt werden. Beim ersten Auftreten einer Abkürzung sollte sie zunächst ausgeschrieben und die abgekürzte Form in Klammern angehängt werden. Danach wird immer die Abkürzung verwendet. Allgemeinbekannte Abkürzungen kann man auch direkt verwenden, ohne sie zunächst auszuschreiben.

#### Beispiel

Das Transmission Control Protocol (TCP) bietet einen verbindungsorientierten, zuverlässigen Transportdienst an. TCP wurde ... (ab jetzt immer  $TCP$ " verwenden)

Treten in einem Dokument viele unterschiedliche Abkurzungen auf, so kann es sinnvoll ¨ sein, im Anhang des Dokumentes eine Liste der verwendeten Abkürzungen anzubringen.

# $6.8$  Überschriften

Überschriften sind kein Bestandteil des Textkörpers und dürfen daher auch nicht in den Textfluss eingeflochten werden.

Beispiel (schlecht)

2.6 Das TCP/IP-Referenzmodell besteht aus vier Protokollschichten, die in Abbildung [1](#page-8-0) dargestellt sind.

Beispiel (besser)

#### 2.6 Das TCP/IP-Referenzmodell

Das vier Schichten umfassende TCP/IP Referenzmodell ist in Abbildung [1](#page-8-0) dargestellt.

### 6.9 Verzeichnisse

Ab einem Umfang von ca. 15 Seiten ist es sinnvoll, ein Inhaltsverzeichnis zu erstellen. Hilfsmittel dazu bietet jedes vernünftige Textsystem an.

Bei umfangreichen Dokumenten wie Diplomarbeiten kann es sinnvoll sein, separate Abbildungs- und Tabellenverzeichnisse zu erstellen.

### 6.10 Programmcode in der Ausarbeitung

Das Zitieren und die Diskussion von umfangreichem Programmcode gehört zu den effizientesten Mitteln, seine Leser zu langweilen. Wenn man sich entscheidet, einen Algorithmus vorzustellen, dann verwendet man am besten eine Repräsentation in Pseudocode, die sich darauf beschränkt, die Kernfunktion des Algorithmus darzustellen. Wenn der Leser darüberhinaus Interesse an der Implementierung haben sollte, kann er diese dem eigentlichen Programmcode entnehmen. Bei der Besprechung von Datenstrukturen haben sich UML-Klassendiagramme bewährt.

# 7 Zum Abschluss

Jede wissenschaftliche Arbeit ist selbstverst¨andlich den subjektiven Kriterien des Autors unterworfen, die seinen persönlichen Stil, einen Sachverhalt zu präsentieren, charakterisieren. Dieser Stil muss nicht unbedingt mit dem des Lesers übereinstimmen. Daher sind sicher auch vereinzelte Aspekte, die in diesem Leitfaden besprochen werden, durch unsere subjektive Vorstellung motiviert, wie eine gute Ausarbeitung zu erstellen ist.

Die meisten der in diesem Leitfaden angesprochenen Punkte spiegeln jedoch Erfahrungswerte wider, die sich bei der Präsentation unserer eigenen wissenschaftlichen Texte bew¨ahrt haben. Daher lohnt es sich, diesen Leitfaden bei der Erstellung Ihrer wissenschaftlichen Arbeit im Hinterkopf zu behalten, um die gröbsten technischen Fehler im vorhinein zu vermeiden.

# Literatur- und Online-Verweise

- <span id="page-16-3"></span>[DAN05] Homepage der Deutschsprachigen Anwendervereinigung TEX(DANTE) e.V., Februar 2005. http://www.dante.de/help.
- <span id="page-16-0"></span>[DPO03] Diplomprüfungsordnung für den Studiengang Informatik an der Rheinischen Friedrich-Wilhelms-Universität Bonn, März 2003. http://www.informatik.unibonn.de/lehre+studium/pruefungen.html.
- <span id="page-16-5"></span>[GP05] Homepage von Gnuplot, Februar 2005. http://www.gnuplot.info.
- <span id="page-16-4"></span>[IS05] Homepage von GNU ispell, Februar 2005. http://www.gnu.org/software/ispell/ispell.html.
- <span id="page-16-1"></span>[Lam94] LAMPORT, LESLIE: LaTeX: A Document Preparation System. Addison Wesley Professional, 2 Auflage, Juni 1994. ISBN 0-2015-2983-1.
- <span id="page-16-2"></span>[LAT05]  $LaTeX - A document preparation system$ , Februar 2005. http://www.latexproject.org.
- <span id="page-16-7"></span>[OO05] Homepage von OpenOffice.org, Februar 2005. http://de.openoffice.org.
- <span id="page-16-6"></span>[R05] The R Project for Statistical Computing, Februar 2005. http://www.rproject.org.